# ALMA IN WONDERLAND

**HOW WE LEARNED TO STOP PUSHING PAPER AND LIVE IN A PAPERLESS WORLD**

### EMORY'S MOVE TO ALMA

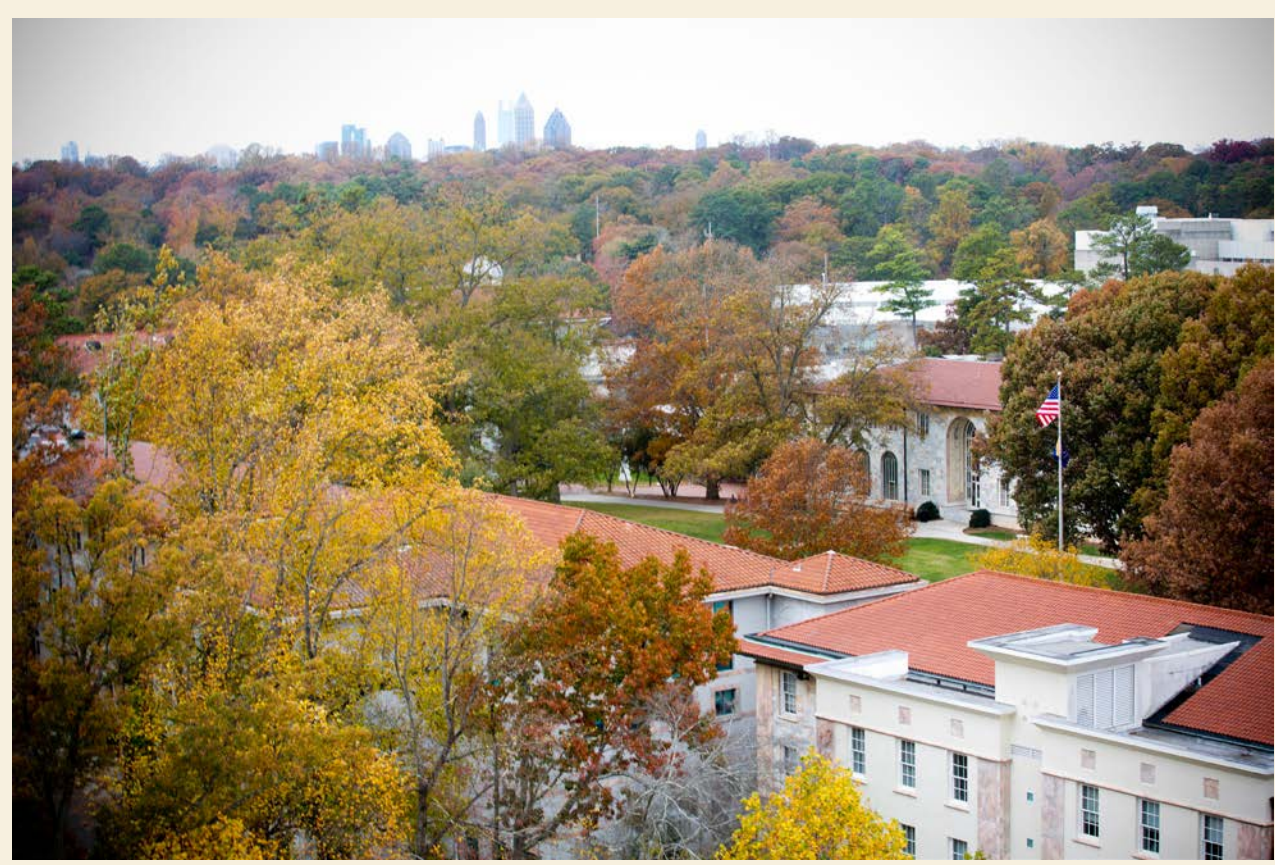

Photos courtesy of Emory Photo/Video

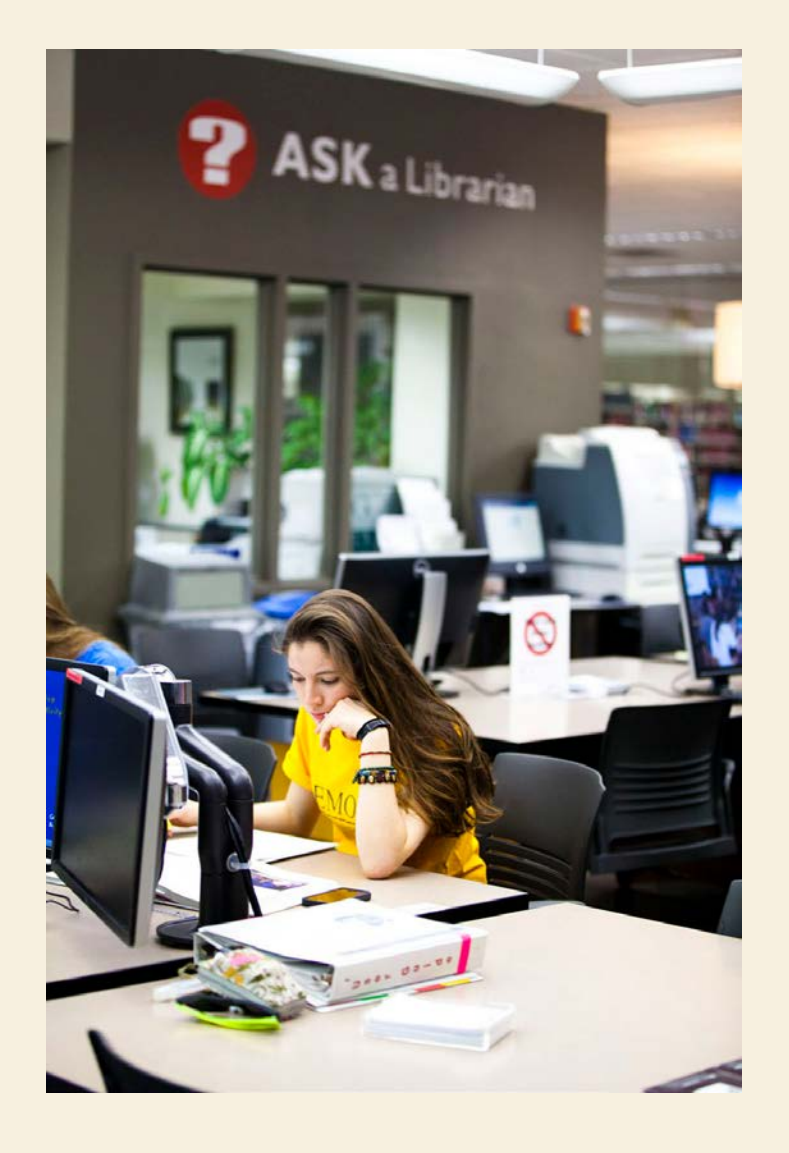

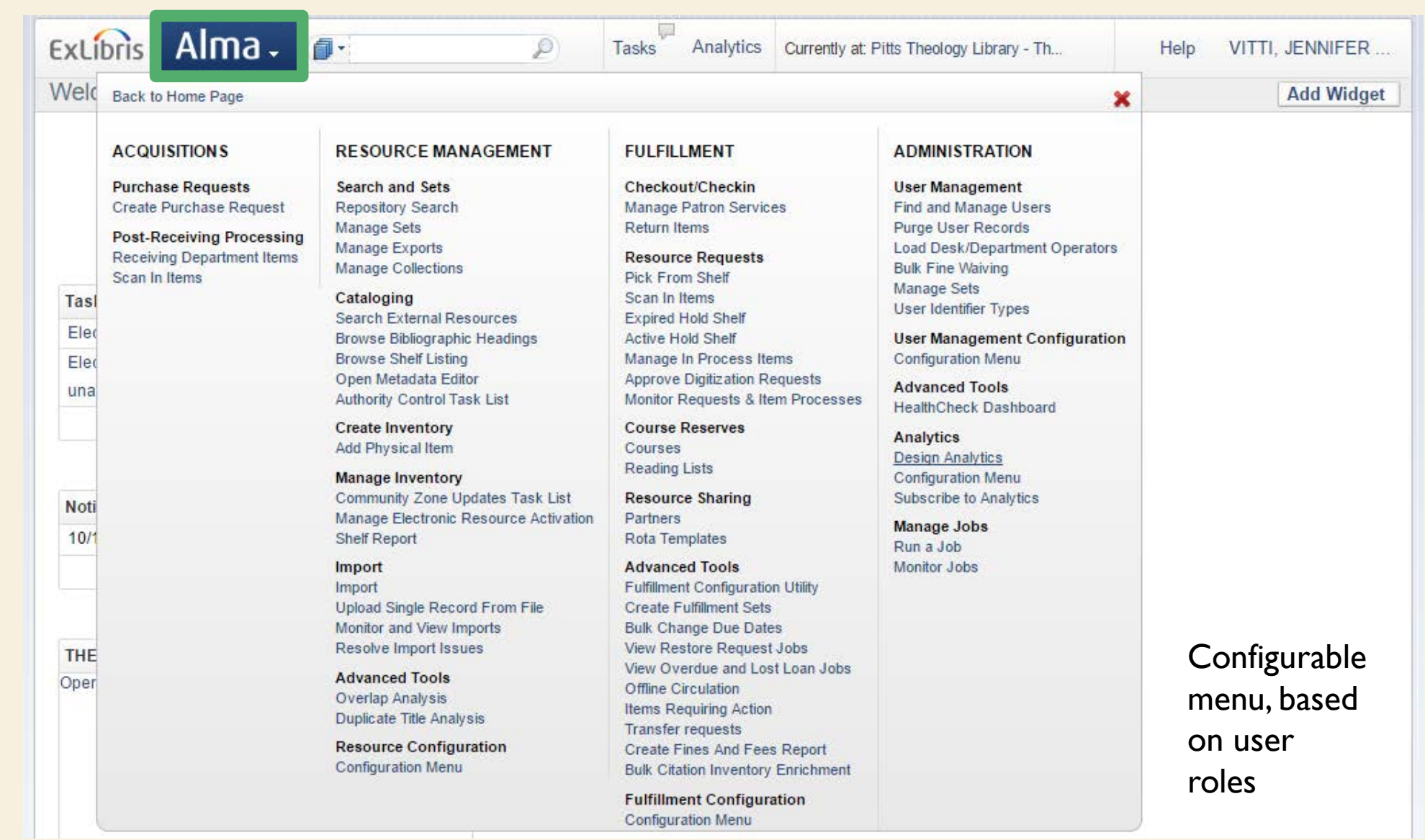

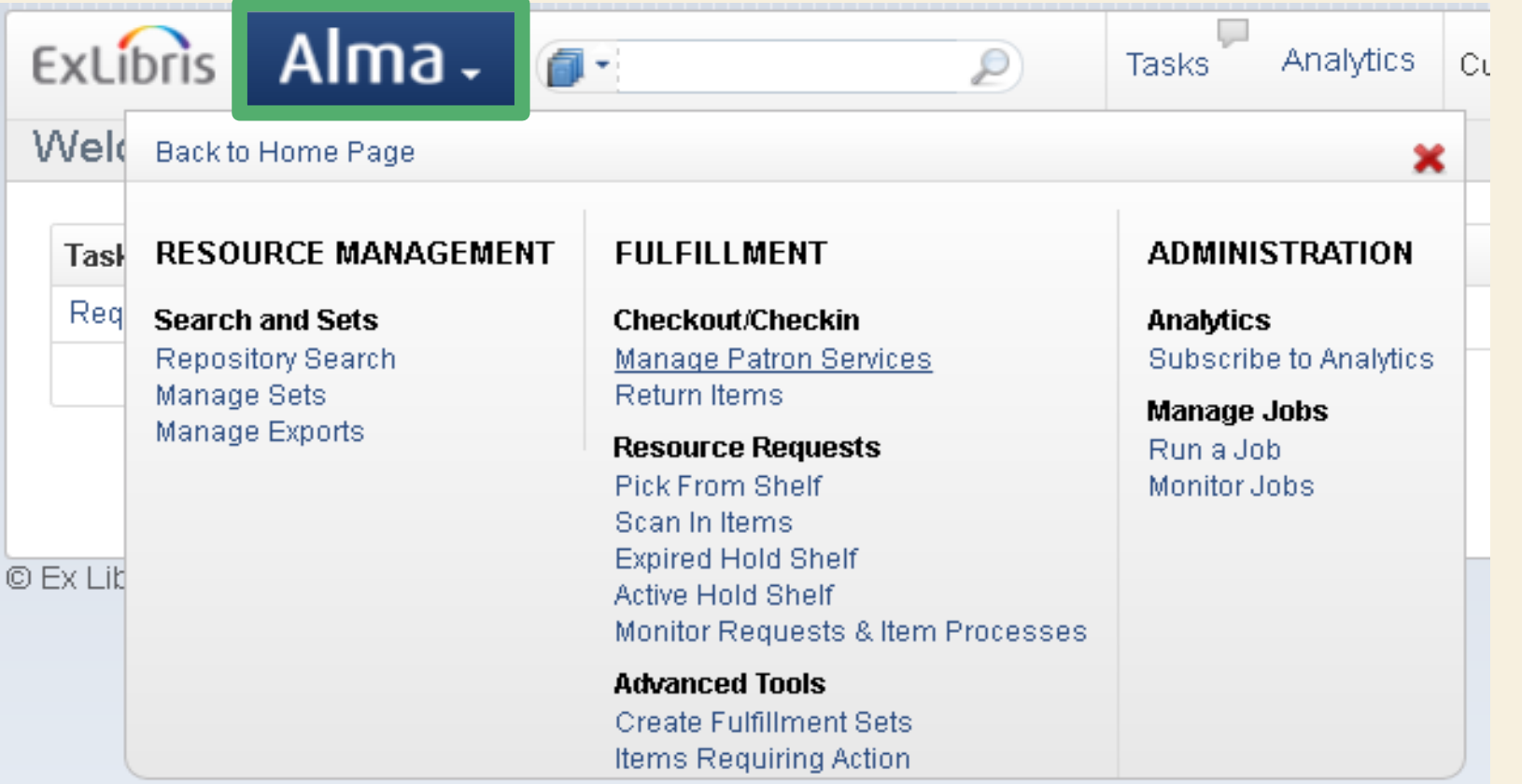

**Configurable** menu, based on user roles

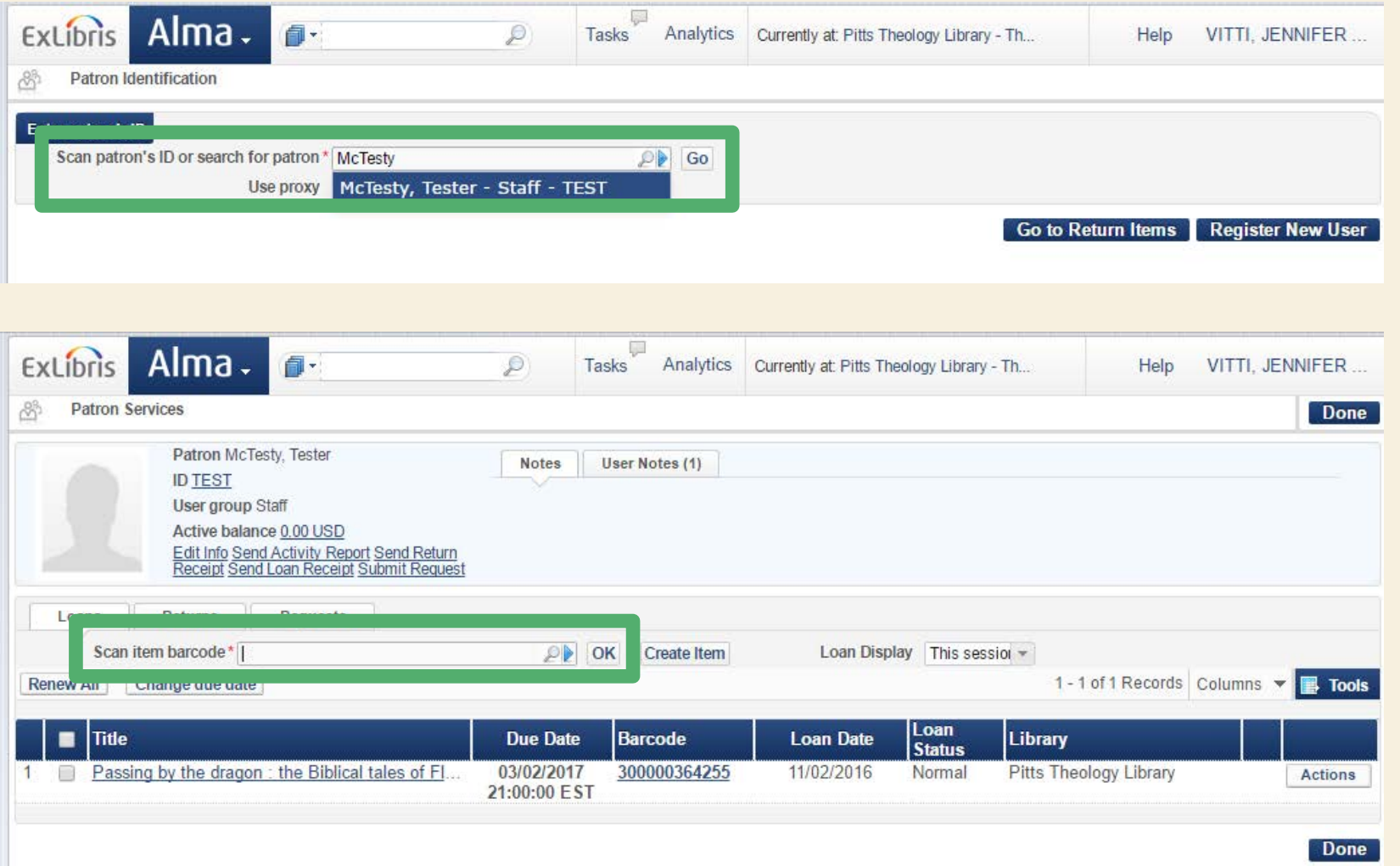

#### Look up patron and check out items

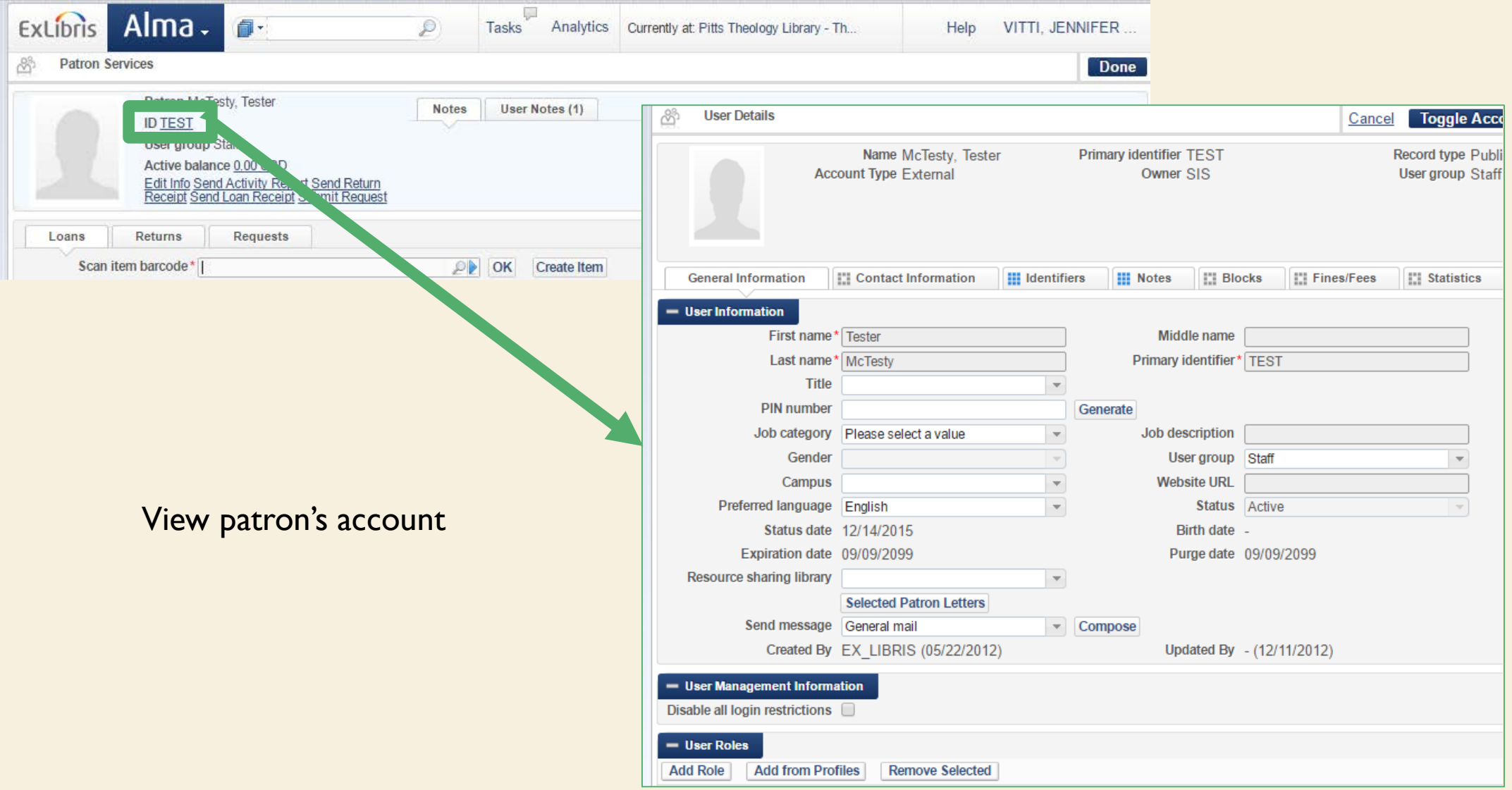

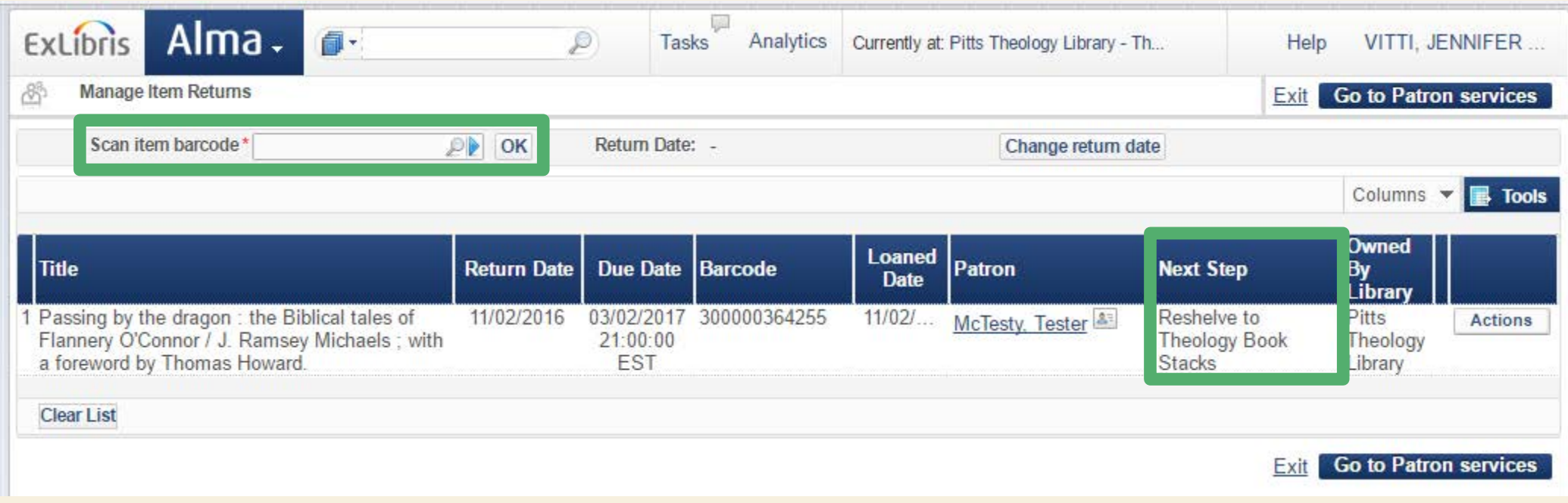

Return items & view next step

Open Analytics

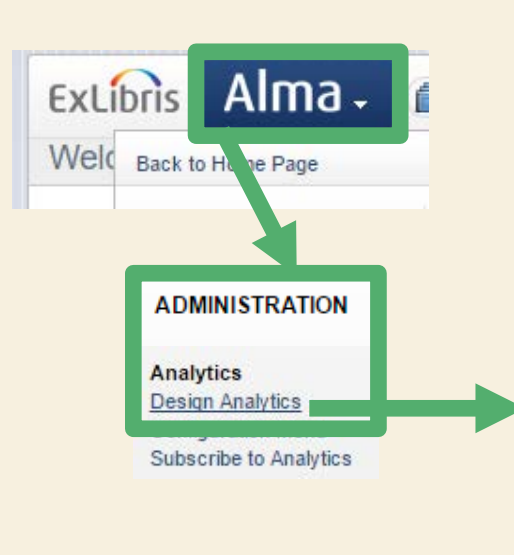

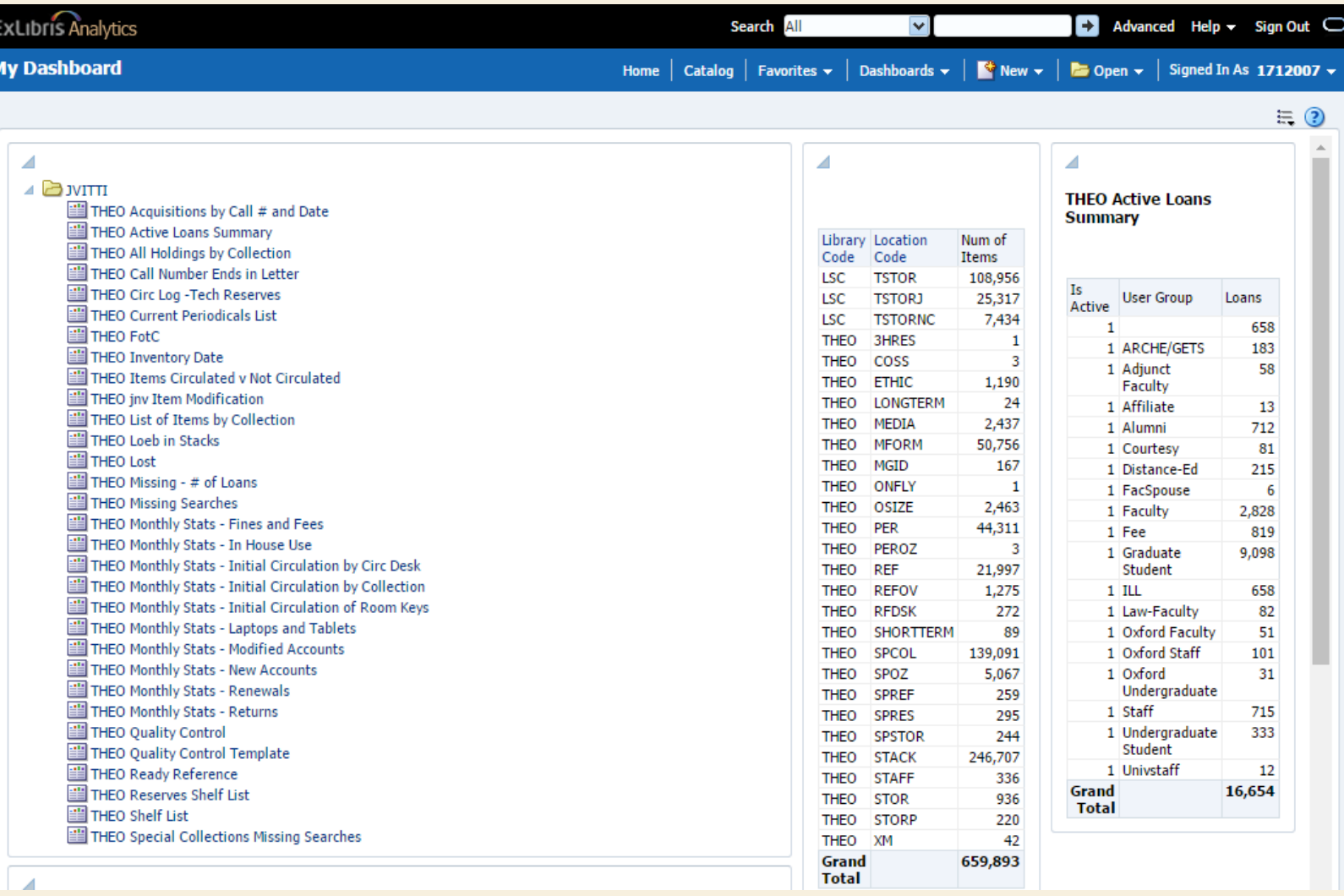

### THE PROBLEMS FOR CIRC & STACKS

- Analytics (reporting app) lags 1 day behind Alma
- Printing is not built into the system
- Data downloaded from Alma directly is not customizable

# PRINTING

**JENNY VITTI RESERVES & STACKS SPECIALIST PITTS THEOLOGY LIBRARY AT EMORY UNIVERSITY (~360,000 CIRCULATING ITEMS)**

### CLOUD BASED COMMUNICATION

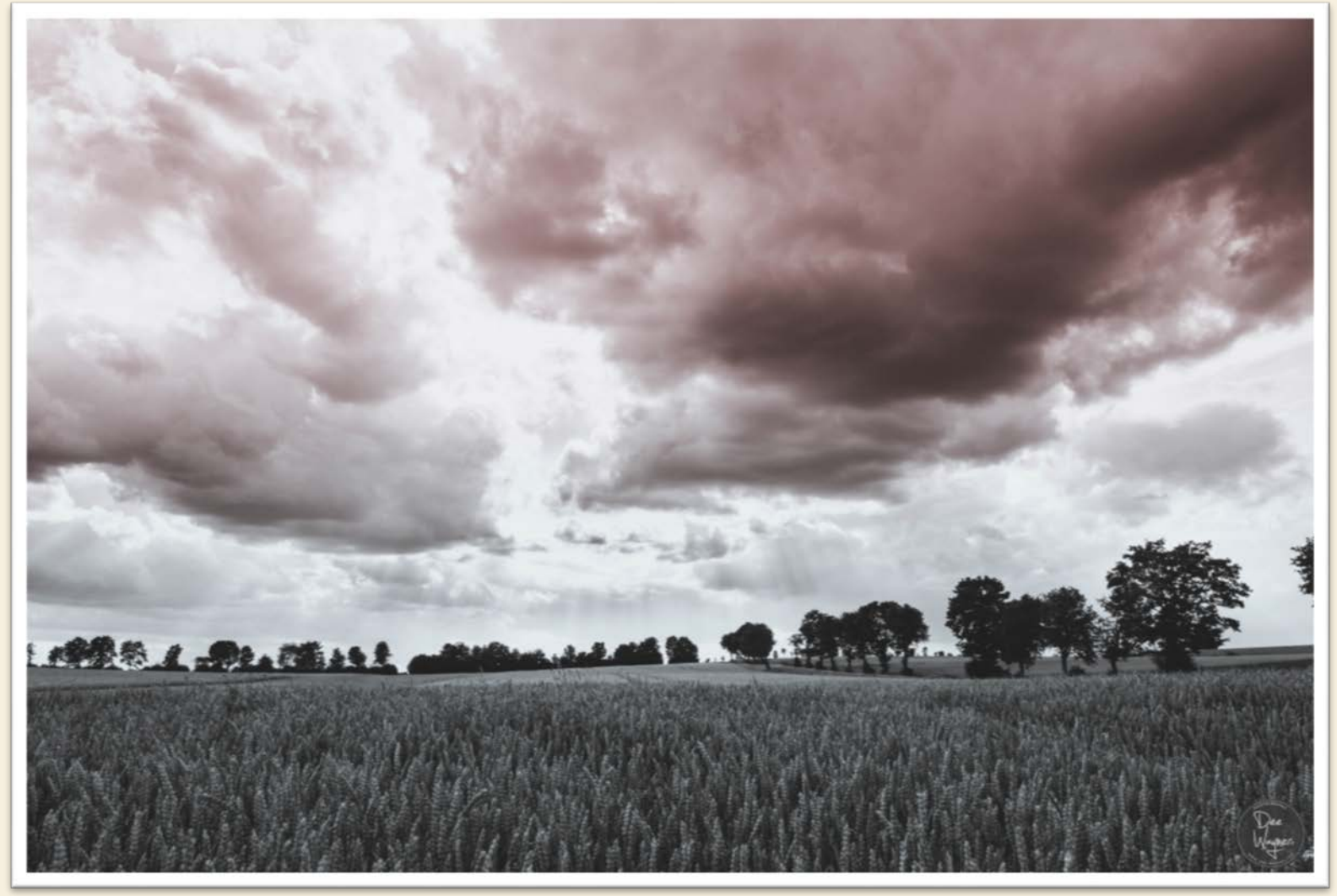

Daniel Wehner, https://flic.kr/p/o85JRP

#### TRANSFERS & HOLDS

Screenshots of pop ups for transfer and hold

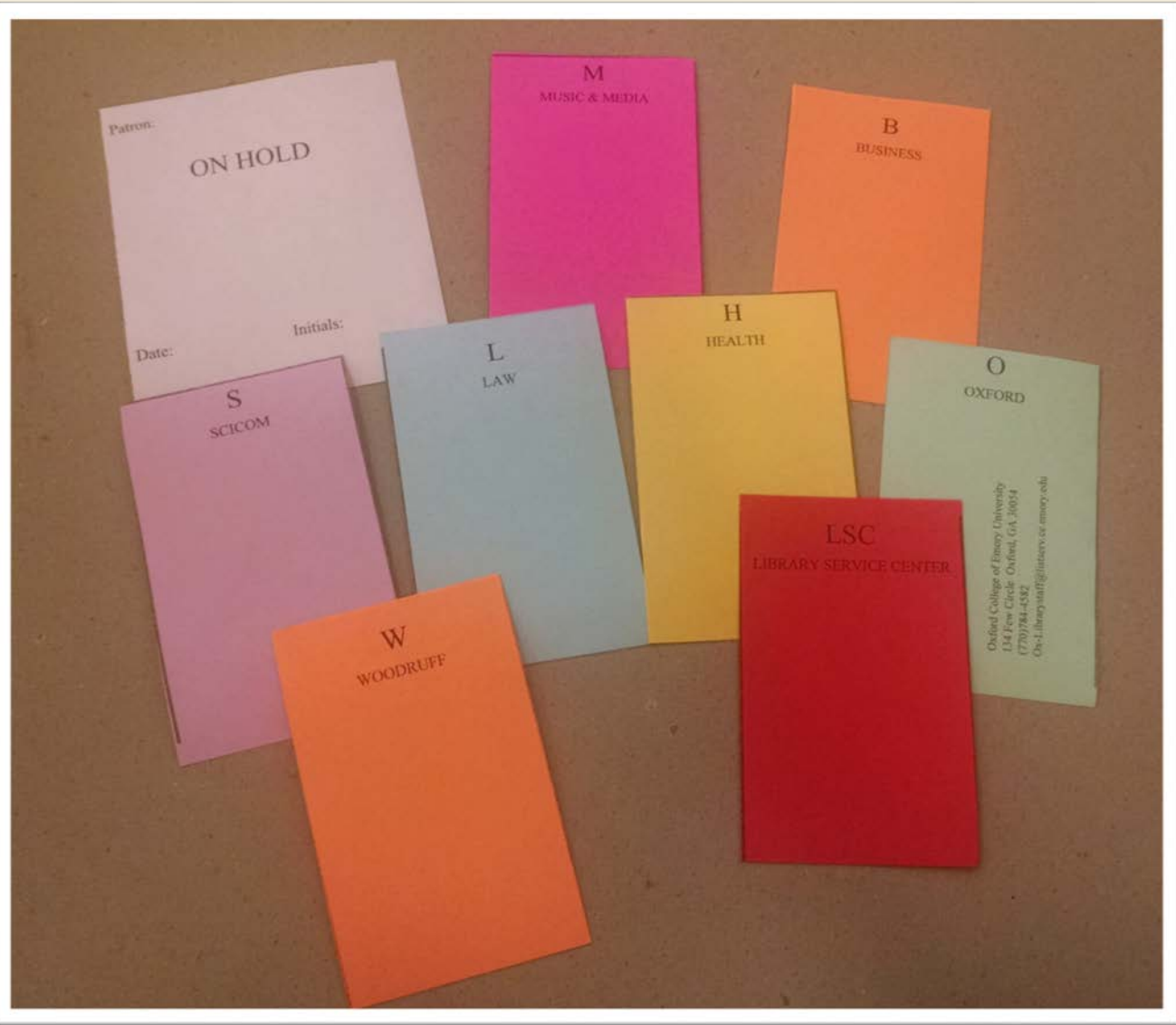

### PATRON ACCOUNTS: PRINTING ALTERNATIVES

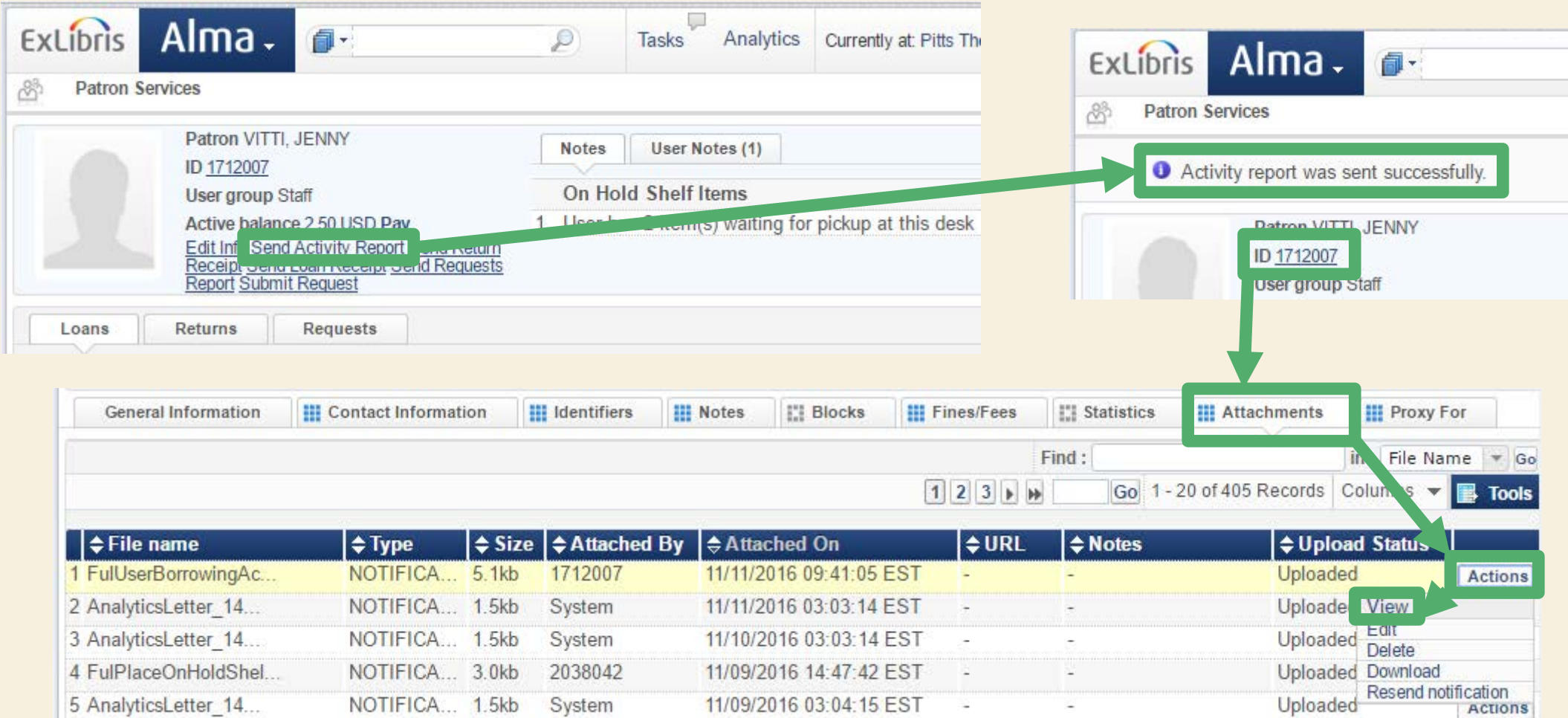

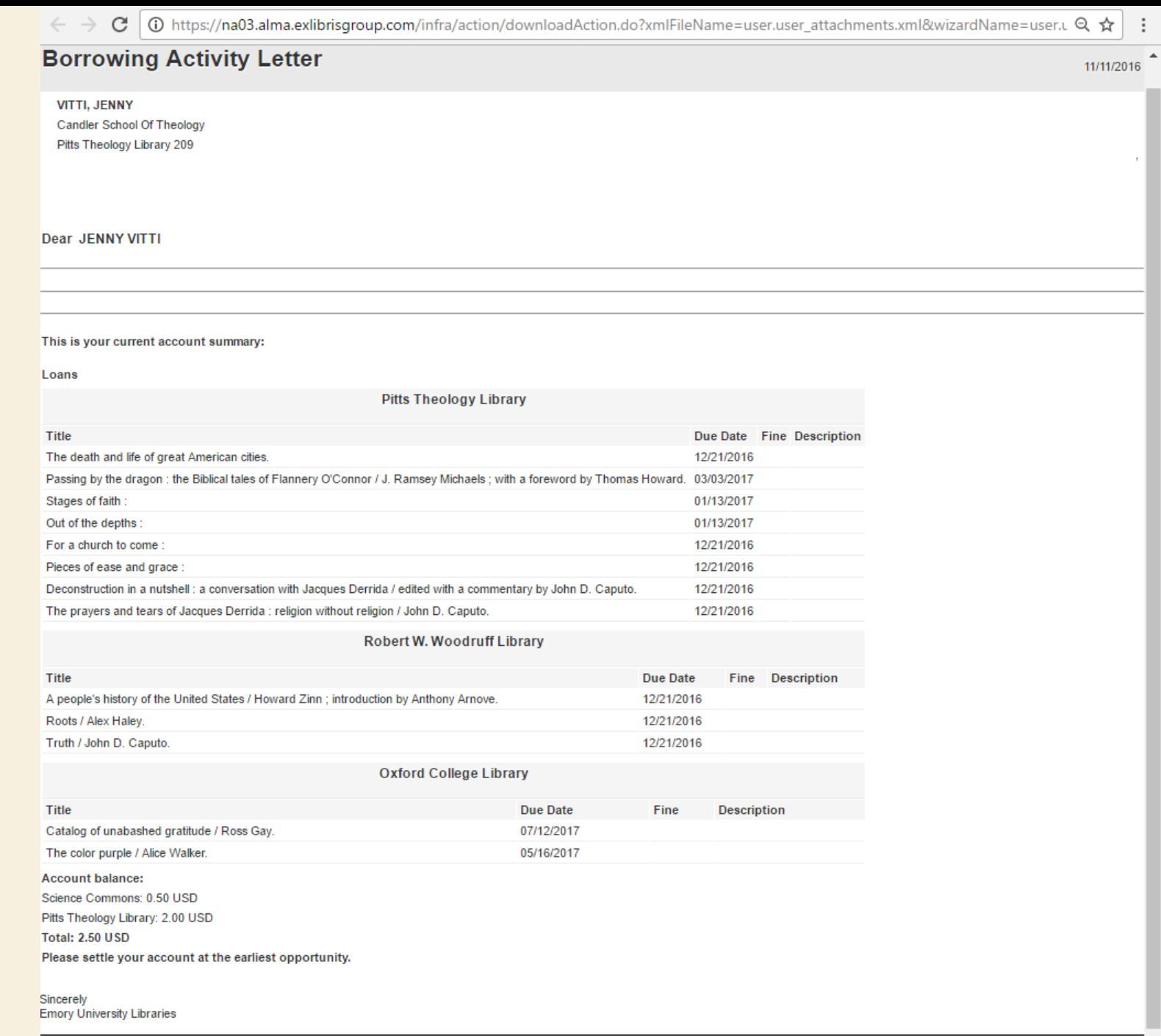

**Emory University Libraries** 

# RESOURCE REQUESTS & EXCEL

**COLIN BRAGG RESERVES COORDINATOR WOODRUFF LIB RARY AT EMORY UNIVERSITY**

### RESOURCE REQUEST MONITORING

 $\circledcirc$ 

#### Alma.

#### **FULFILLMENT**

#### Checkout/Checkin

**Manage Patron Services Return Items** 

#### **Resource Requests**

**Pick From Shelf** Scan In Items **Expired Hold Shelf Active Hold Shelf Approve Digitization Requests** Monitor Requests & Item Processes

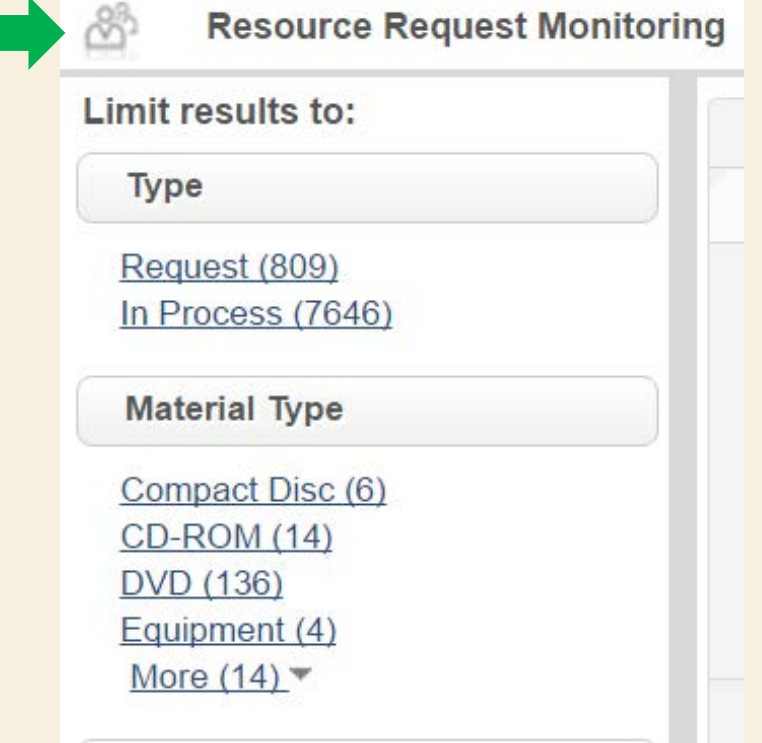

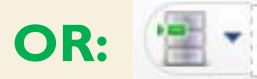

### RESOURCE REQUEST MONITORING

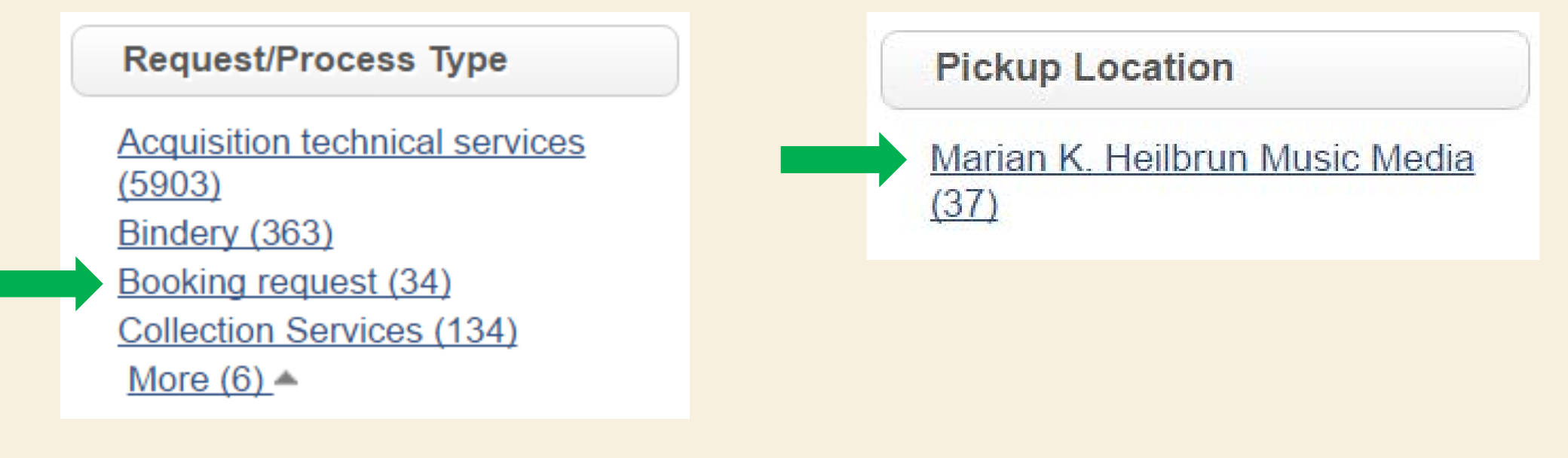

Search limited to:

Request/Process Type: Booking request  $\boldsymbol{\mathsf{x}}$ 

Pickup Location: Marian K. Heilbrun Music Media  $\boldsymbol{\mathsf{x}}$ 

#### RESOURCE REQUEST MONITORING

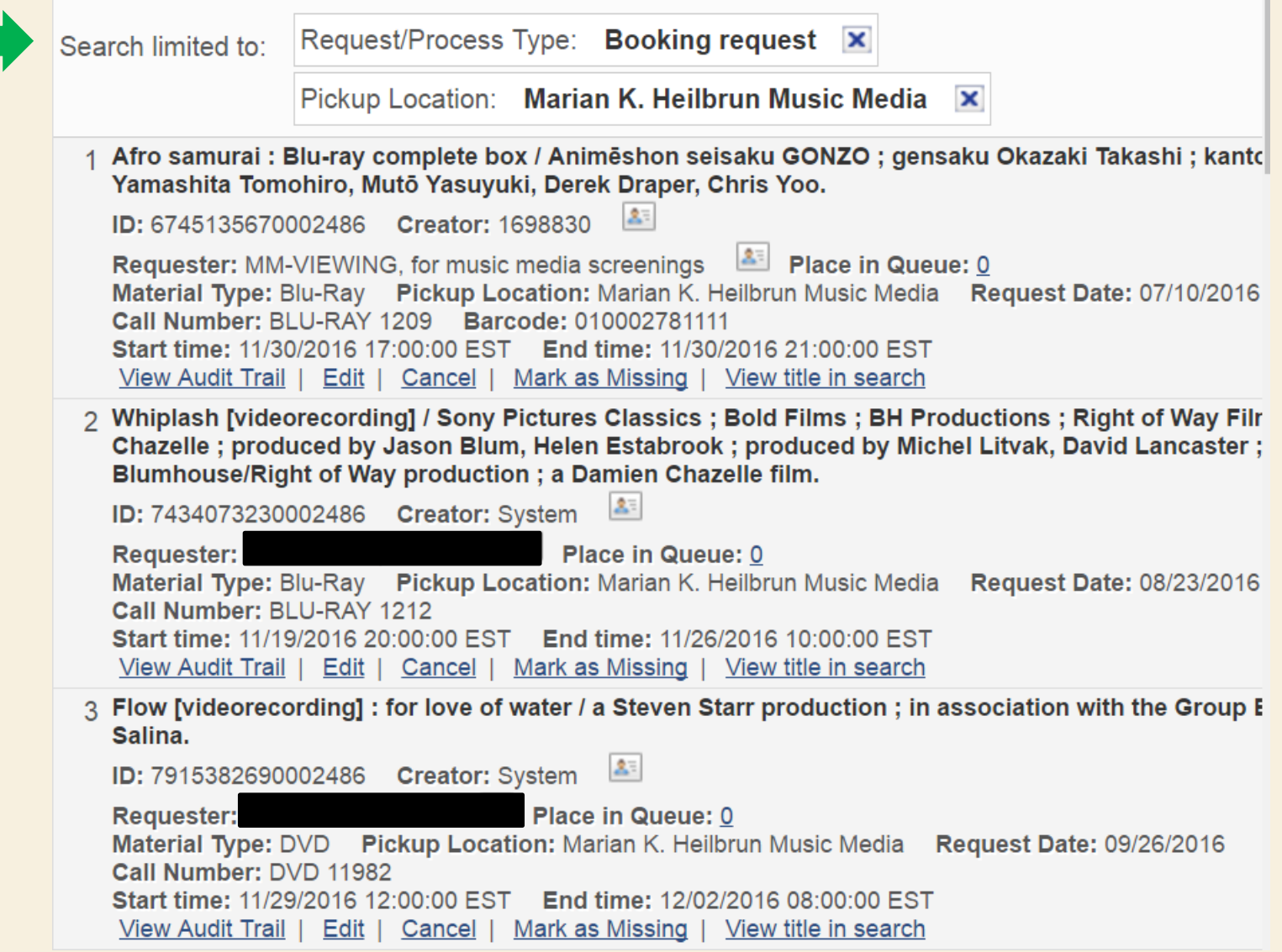

### EXCEL: REQUEST EDITING & SORTING

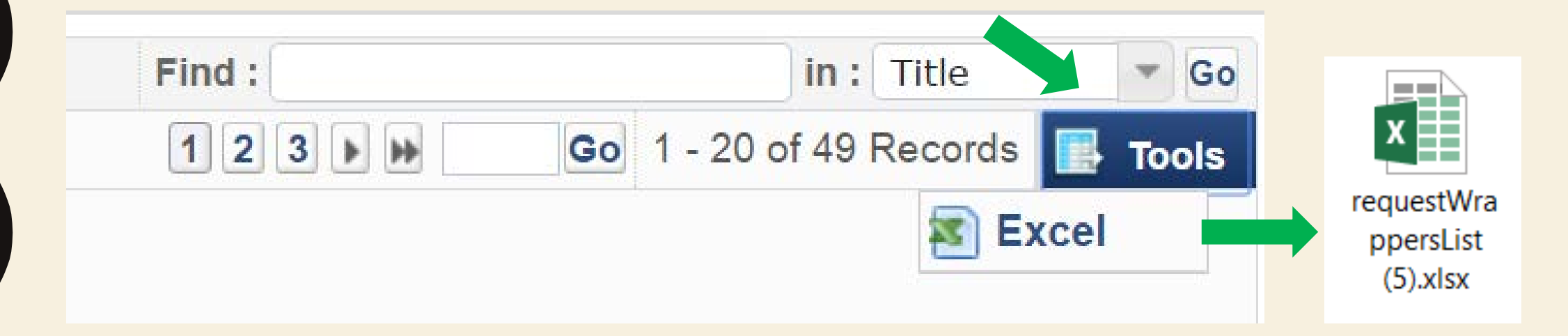

#### EXCEL: REQUEST EDITING & SORTING

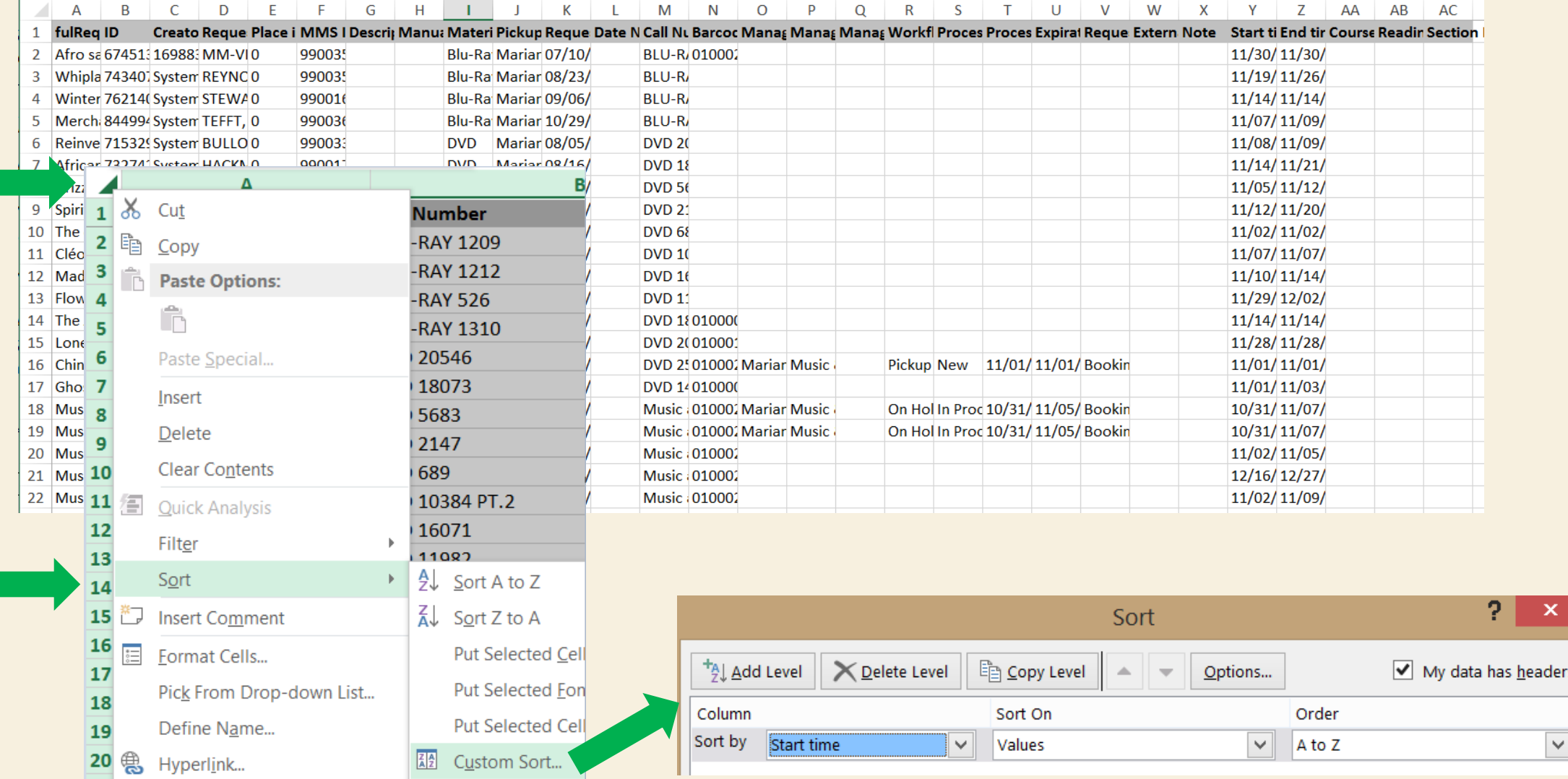

### EXCEL: MACROS & PIVOT TABLES

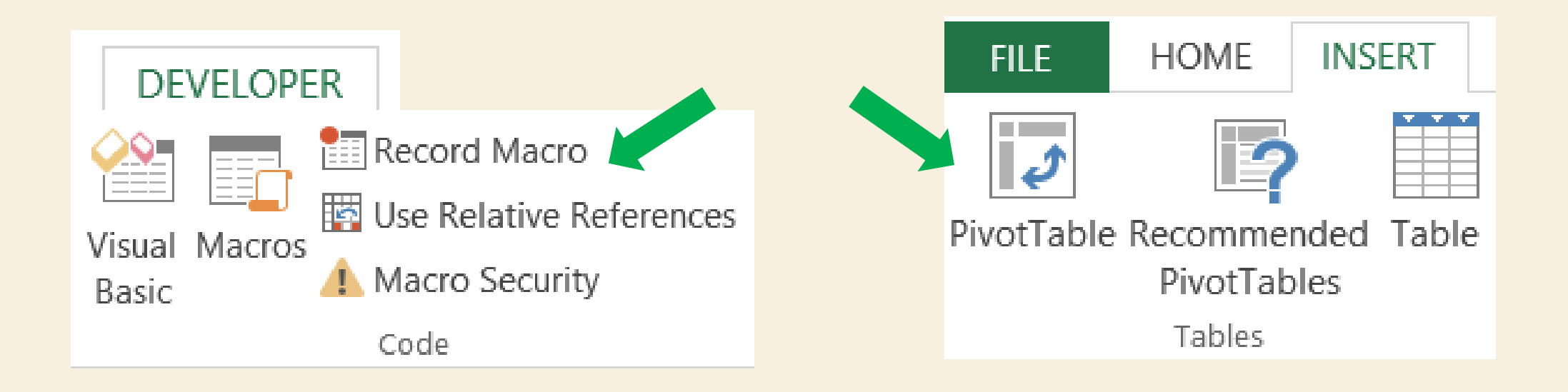

### EXAMPLE: BOOKING REQUEST MACRO

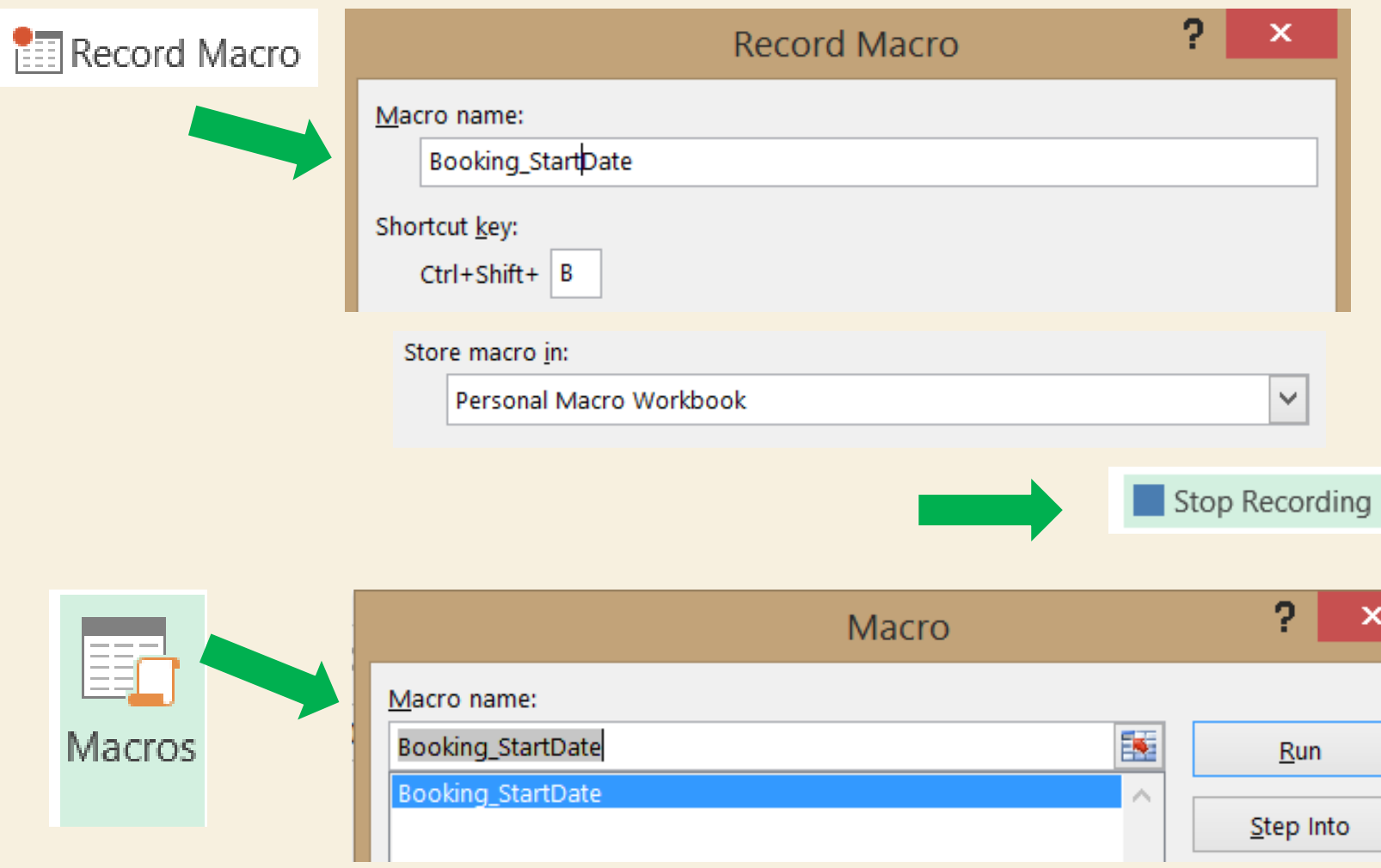

### EXAMPLE: BOOKINGS PIVOT TABLE

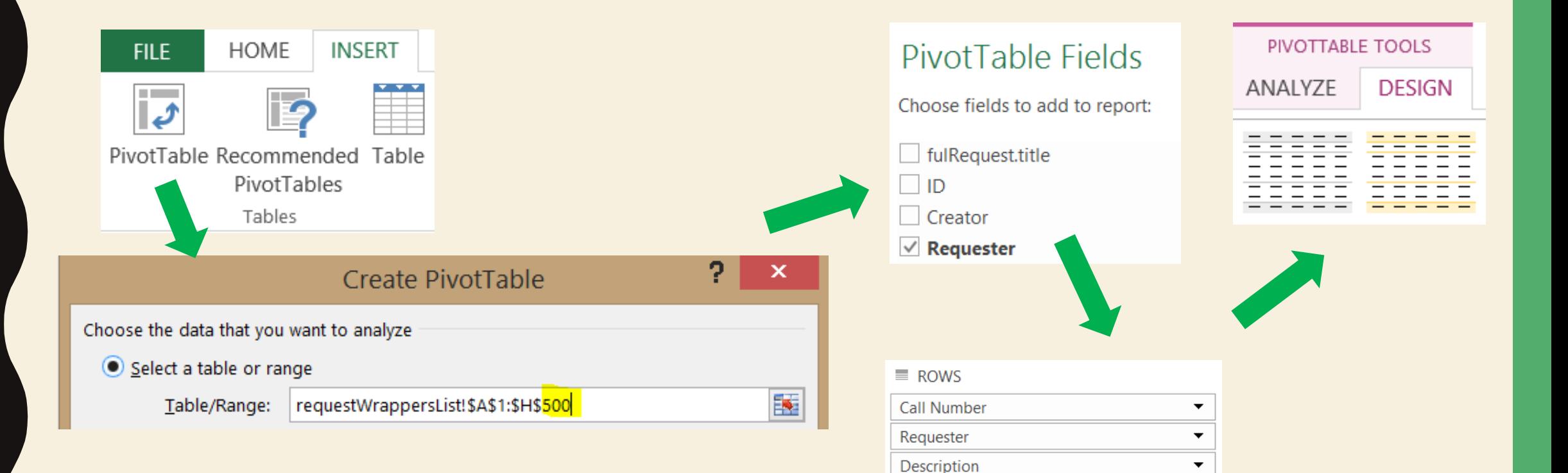

Start time

 $\overline{\phantom{a}}$ 

### EXAMPLE: BOOKINGS PIVOT TABLE

#### □ 11/21/2016 13:30:00 EST

- $\Box$ DVD 2826
- ٨

□ Dawn of the dead [videorecording] / Herbert R.

MM-VIEWING, for music media screenings

#### □ 11/21/2016 18:30:00 EST

**ODVD** 12906

٨

□ Fados [videorecording] / Duvideo, Fado Filmes, MM-VIEWING, for music media screenings

 $\Box$ 11/22/2016 08:30:00 EST

■ Music and Media digital still camera

**□ DSLR #04--Canon T5i** 

□ Music and Media digital still camera.

- □ Music and Media digital still camera
	- $\equiv$  11/11/2016 08:30:00 EST
		- □ DSLR #04--Canon T5i

□ Music and Media digital still camera.

 $\Box$  DSLR #10--Canon T5i

□ Music and Media digital still camera.

■11/17/2016 08:30:00 EST

**□ DSLR #06--Canon T3i** 

Music and Media digital still camera.

 $\equiv$  11/22/2016 08:30:00 EST

□ DSLR #04--Canon T5i

□ Music and Media digital still camera.

# MANIPULATING DATA: SETS & ANALYTICS

**CHRISTOPHER BISHOP**

**USER SERVICES LIBRARIAN, AGNES SCOTT COLLEGE FORMERLY SYSTEMS LIBRARIAN AT OXFORD COLLEGE LIBRARY (EMORY UNIVERSITY)**

### USING SETS TO TRACK SHORT TERM LOANS

- Overdue Reserves
	- High Demand
		- 2 hour loan
- Overdue Equipment
	- High price
		- MacBooks, iPads, chargers, etc.
		- High Demand
			- 24 hour loan
- Delay for analytics report updates
	- 7 pm each evening

### **SETS**

- A collection of items that results from a repository search
	- **Itemized:** Static collection of individual records in the repository
	- **Logical:** Saved search queries run every time the set is referenced
- Permissions
	- Cataloger
	- Catalog Manager
	- Catalog Administrator
	- Electronic/Digital Inventory Operator
	- Repository Manager
	- Requests Operator

### REPOSITORY SEARCH

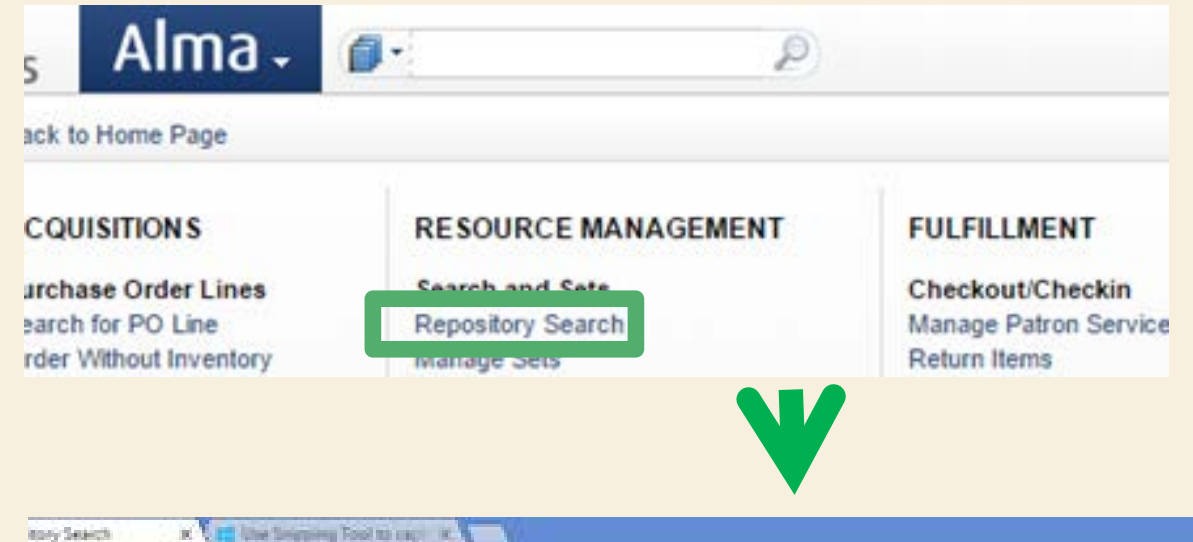

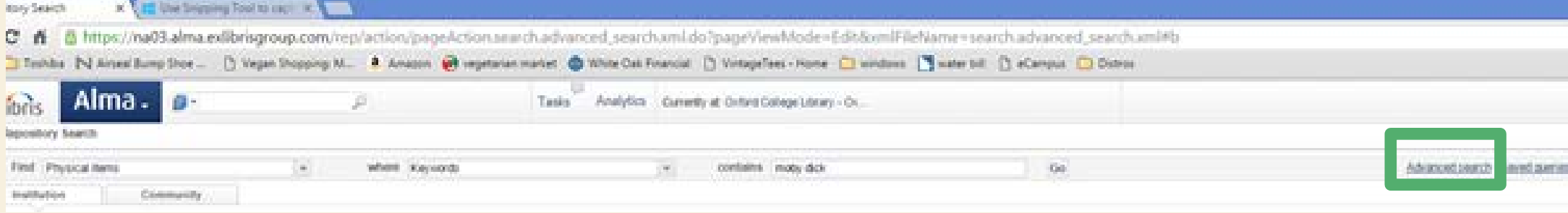

### REPOSITORY SEARCH

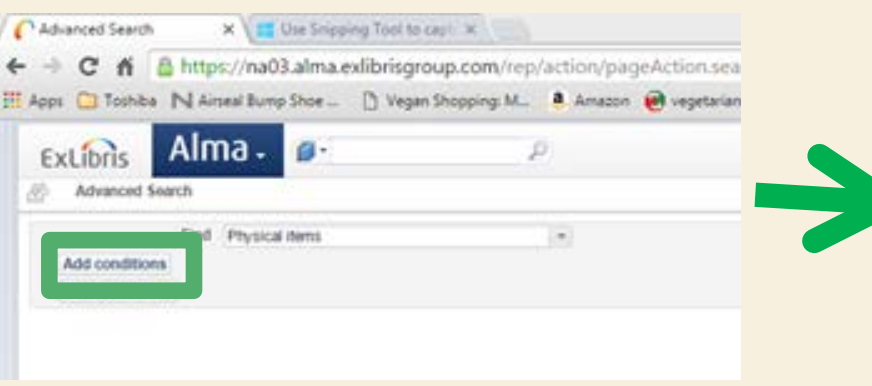

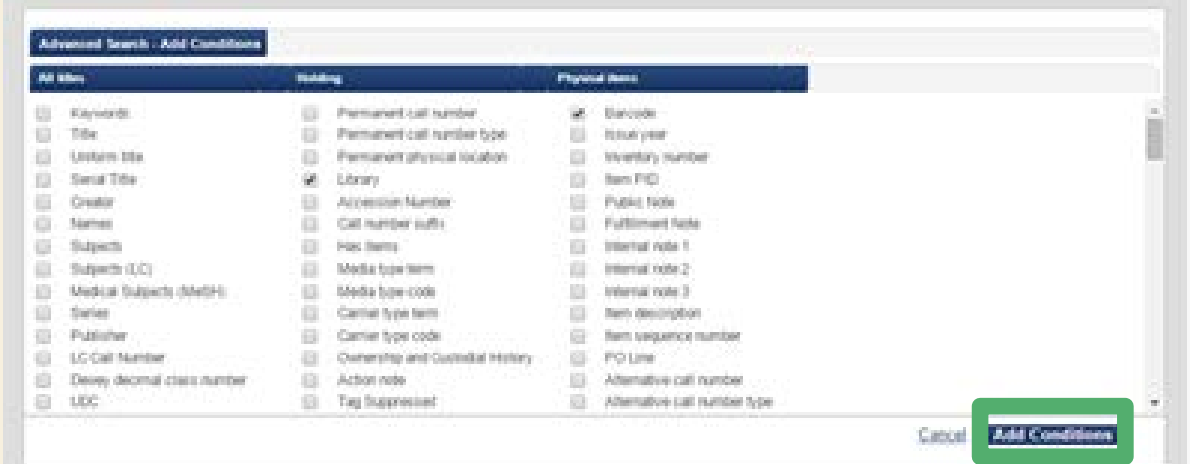

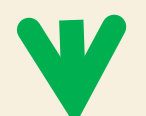

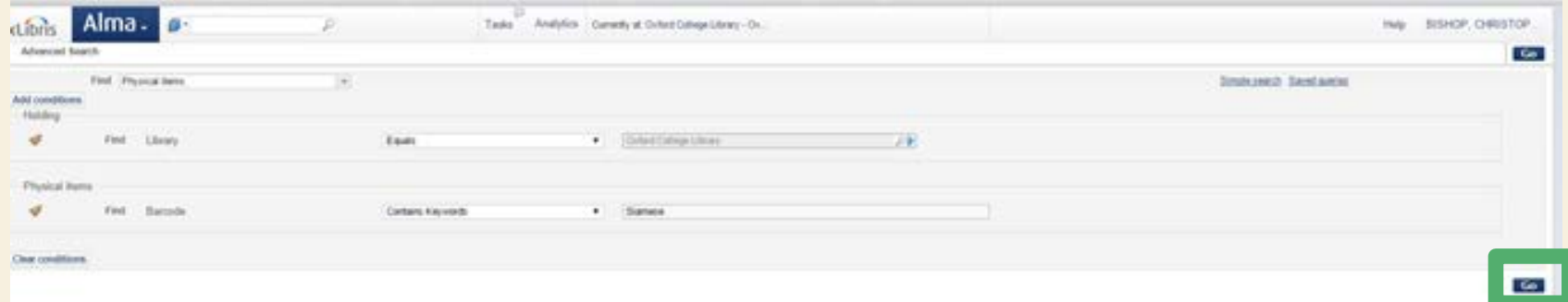

#### SAVING QUERIES

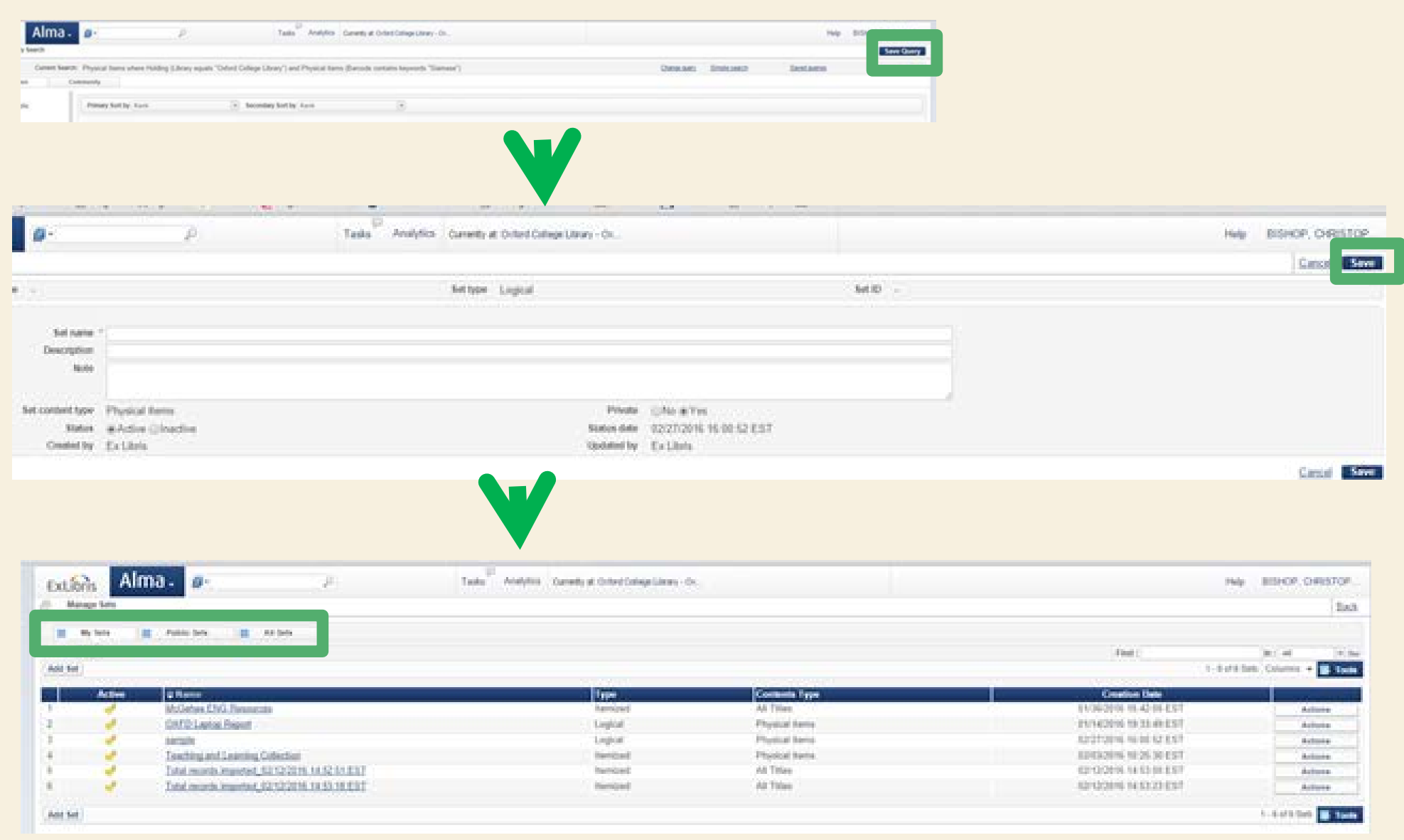

#### VIEWING RESULTS OF LOGICAL SETS

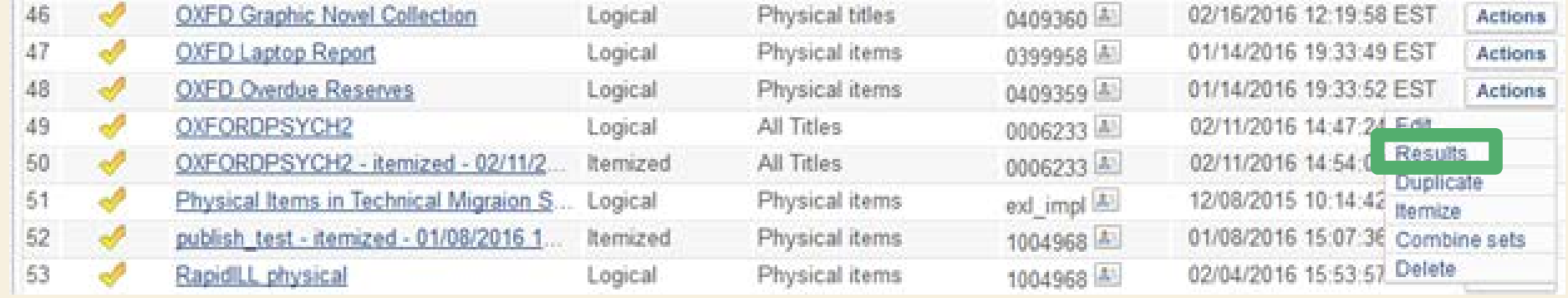

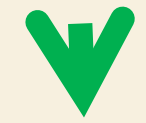

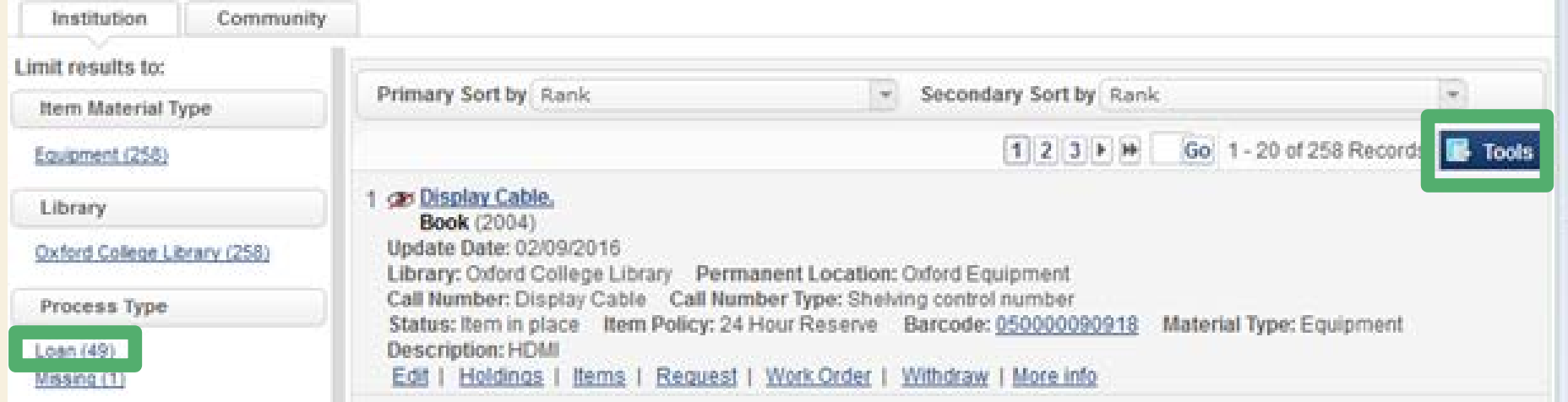

#### MANAGING SETS

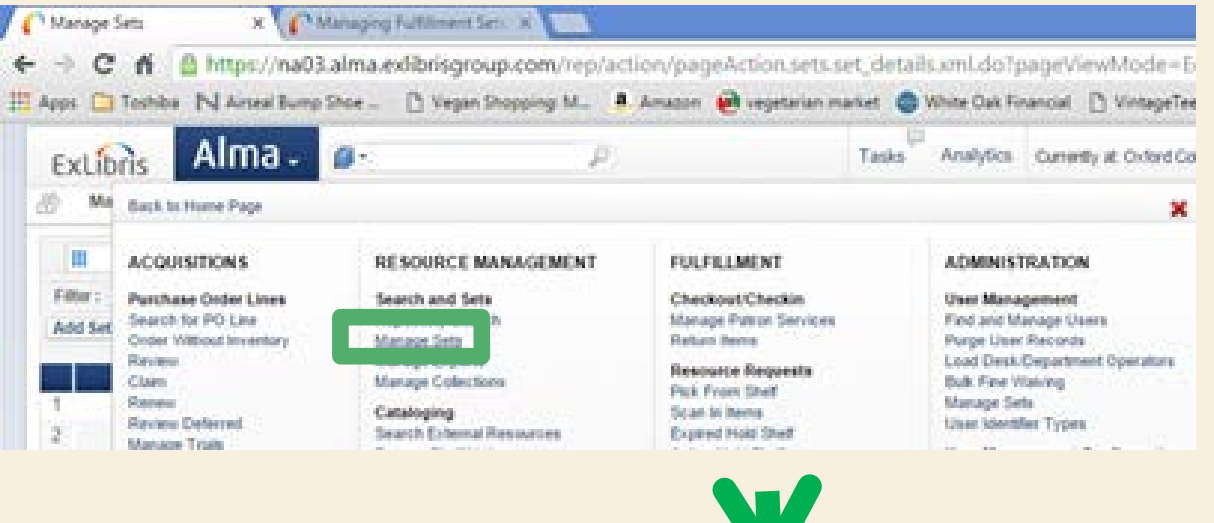

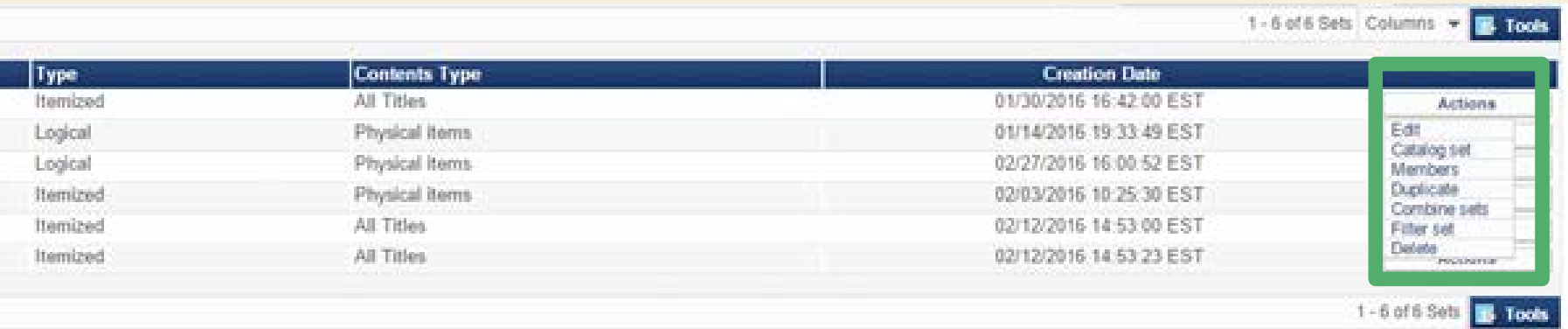

#### ADDING MEMBERS

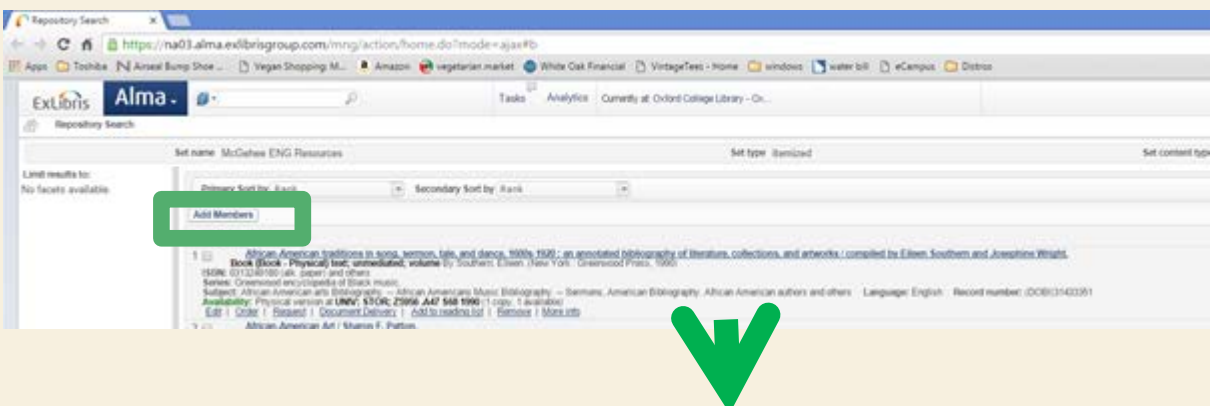

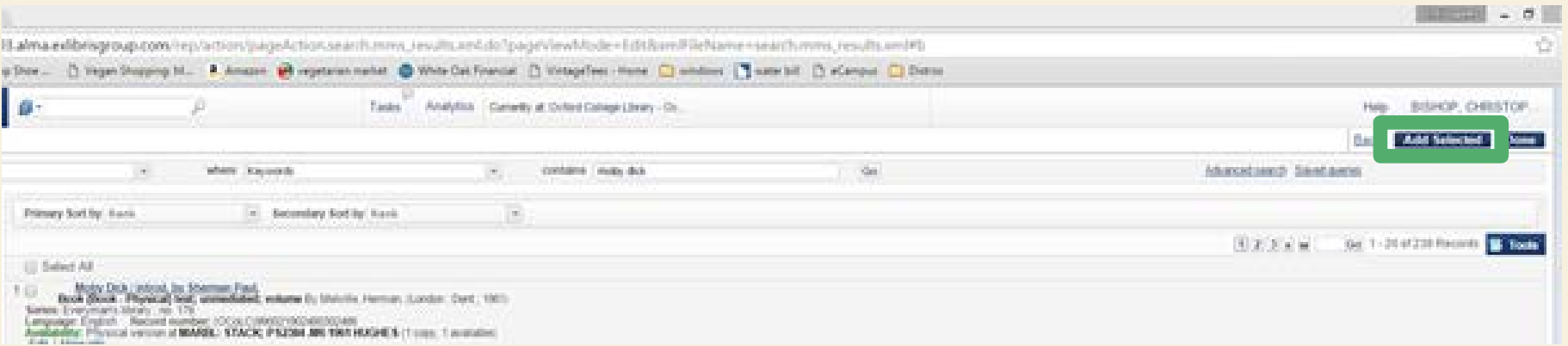

#### ALMA ANALYTICS

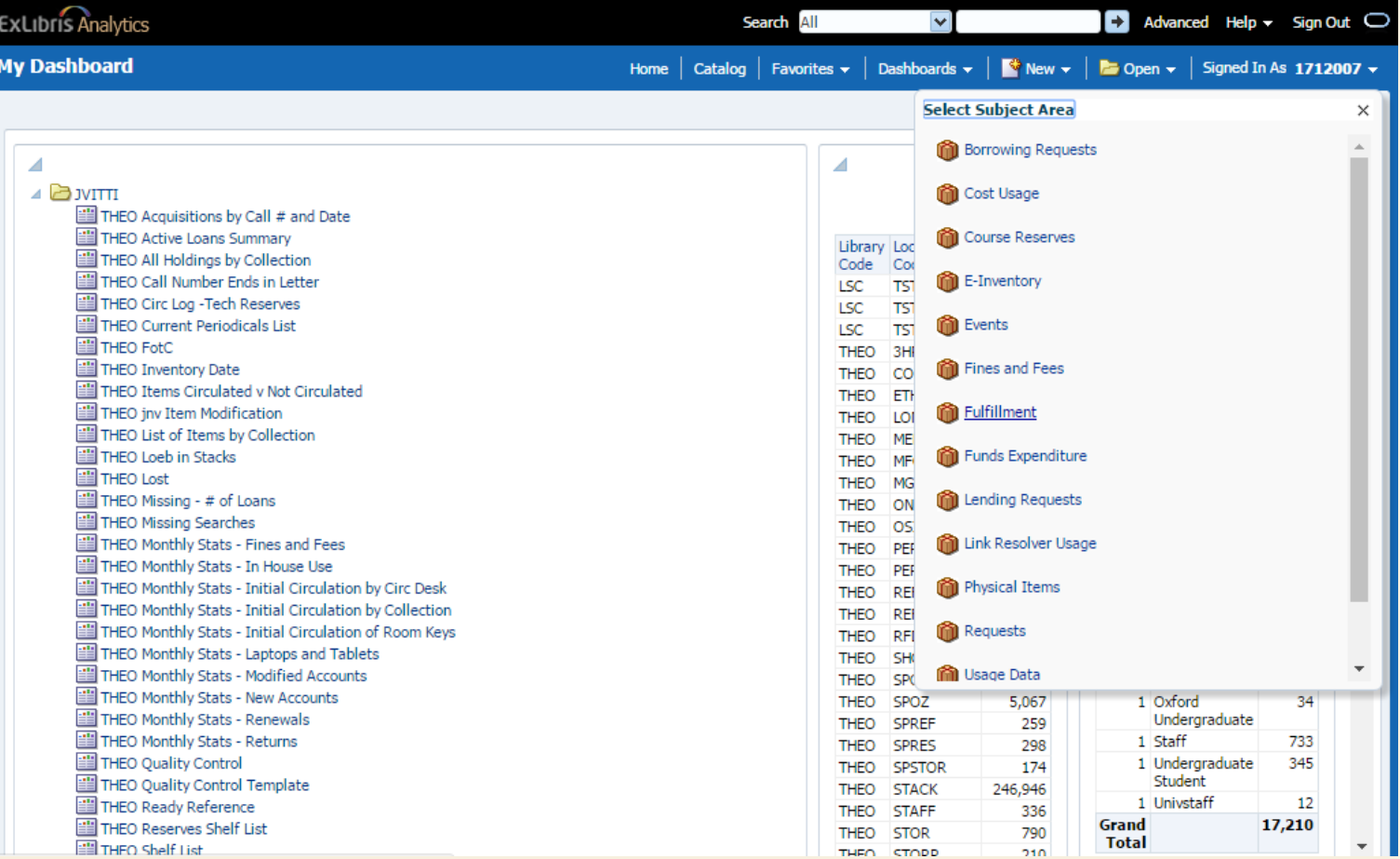

### ANALYTICS WIDGETS

- **All Two Week Old Transits**
- **OXFD Claims and Lost**
- OXFD DVD Logger
- OXFD DVD with Loans and Last Loan **Date**
- OXFD Fines and Fees Report
- OXFD Five Days Before Lost
- OXFD Five Days Overdue
- **OXFD Missings**
- OXFD Open Fines
- OXFD Requests from Non-Oxford **Libraries**
- OXFD Reserves

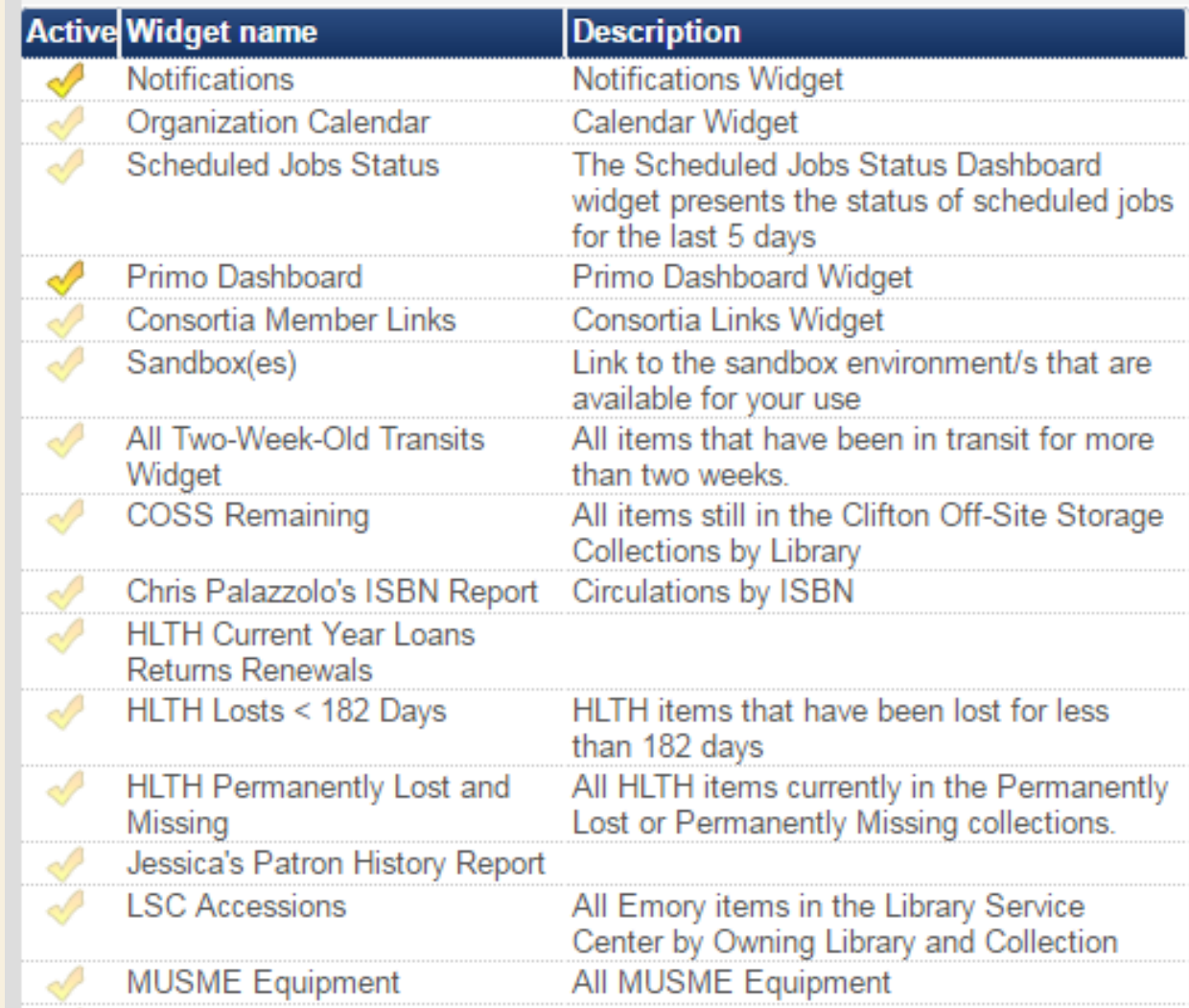

### HOME SCREEN WIDGETS

#### Welcome BRAGG, COLIN WINSLOW

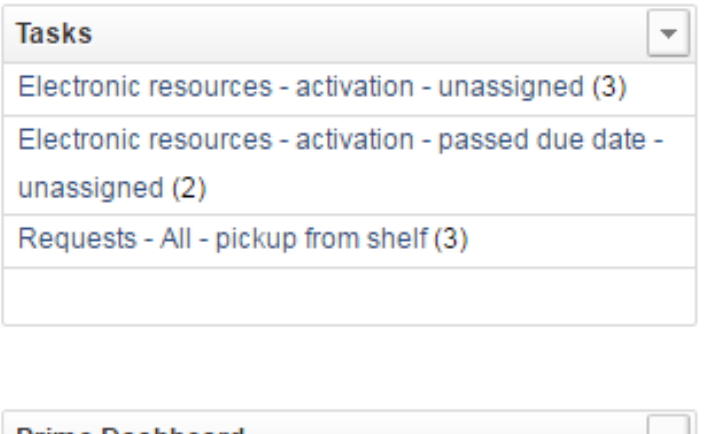

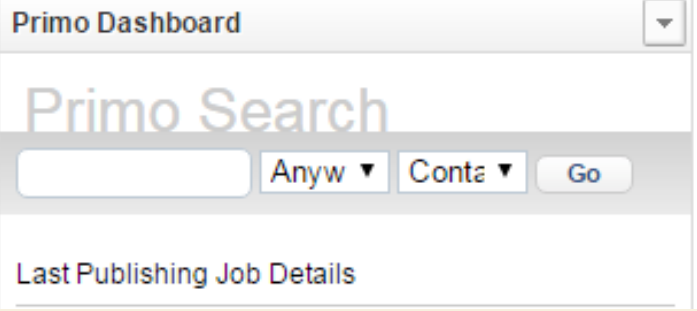

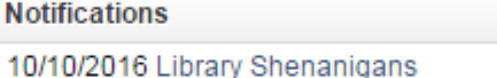

**MUSME Reserves Loans and Renewals** 

#### Open in a new window

#### **MUSME Reserves Loans and Renewals**

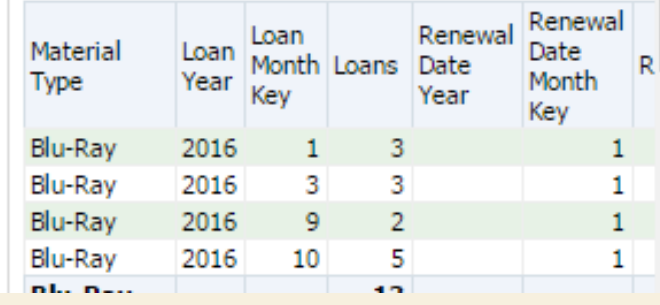

#### **MUSME Overdue Reserves**

#### Open in a new window

 $\vert \mathbf{v} \vert$ 

 $\overline{\phantom{a}}$ 

#### **MUSME RESRV Overdue**

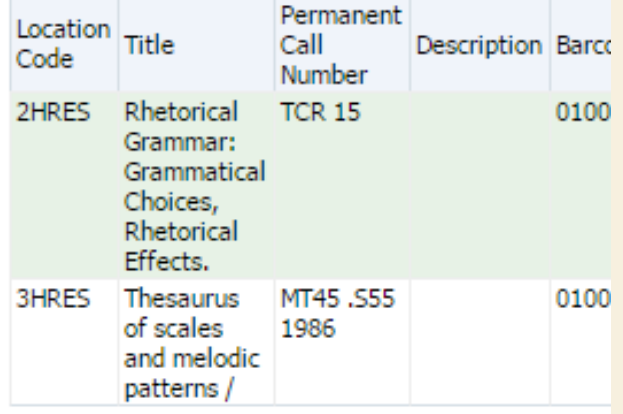

**URAUU, UULIIY** 

**Add W** 

#### SCHEDULING A REPORT

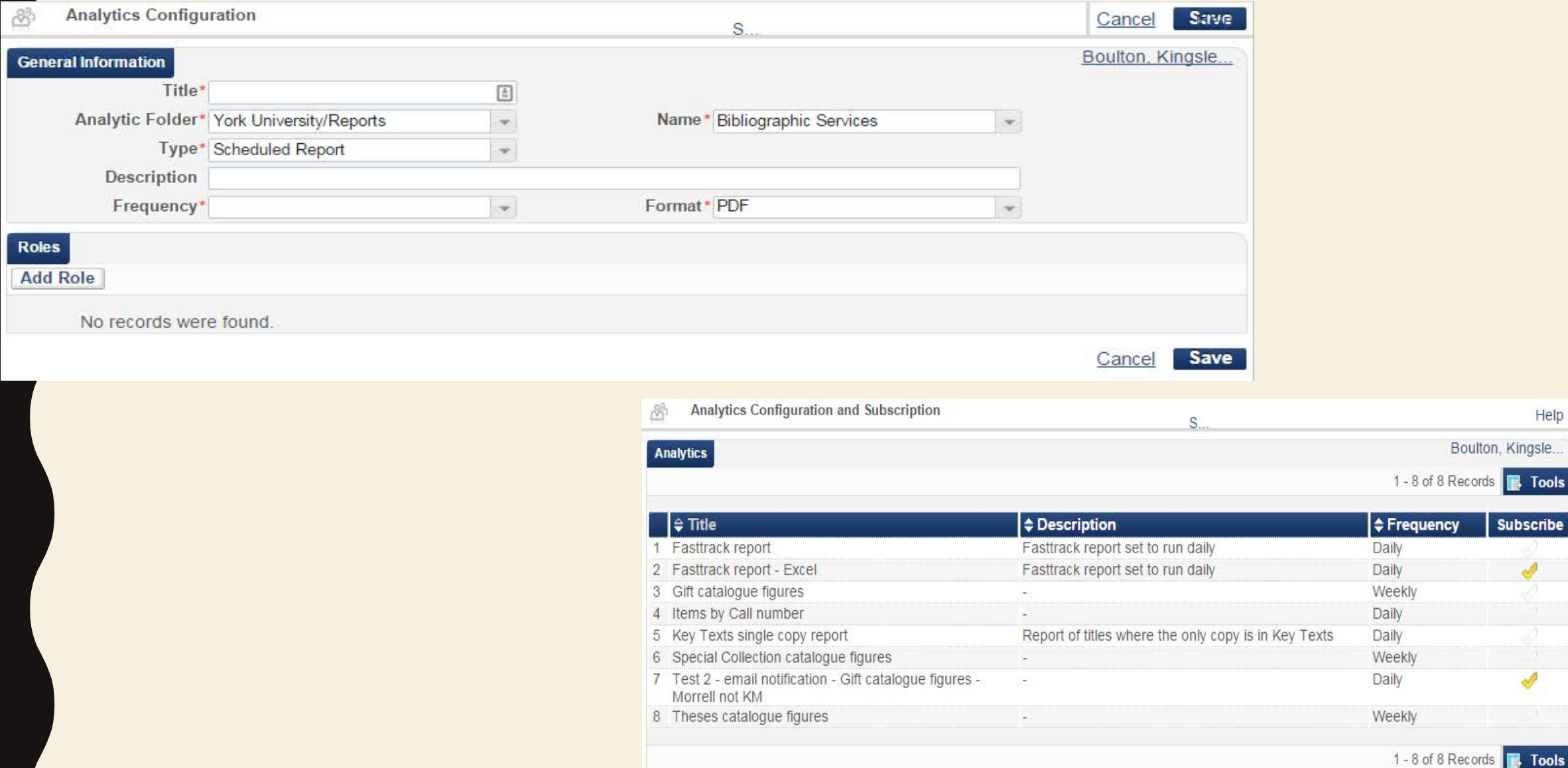

Help

**Subscribe** 

## QUESTIONS? ALMA IN WONDERLAND

Christopher Bishop – cbishop@agnesscott.edu Colin Bragg – cbragg@emory.edu Jenny Vitti – jvitti@emory.edu

Alma documentation about the workflows we describe in this presentation and the Q&A will be added to Google Drive:

http://tiny.cc/almainwonderland